Subject: Re: Tracklength from GEANE Posted by asanchez on Tue, 15 Apr 2008 16:18:36 GMT View Forum Message <> Reply to Message

Hi Sebastian, i was trying to run the macros in demo directory. But after ha[ving run runD](https://forum.gsi.de/index.php?t=usrinfo&id=425)emo.C with geane switched ON, [i get nothing.](https://forum.gsi.de/index.php?t=rview&th=1862&goto=6440#msg_6440) Do you know why?

my best regards ALicia.

43 libraries loaded

=======================

-I- CbmRunAna: Opening Input file: demo.mc.root Info in <TGeoManager::TGeoManager>: Geometry Geometry, Geane geometry created Info: TGeoManager::Import : Reading geometry from file: demo.mc.root Info in <TGeoManager::CloseGeometry>: Geometry loaded from file... Info in <TGeoManager::SetTopVolume>: Top volume is cave. Master volume is cave Info in <TGeoManager::Voxelize>: Voxelizing... Info in <TGeoNavigator::BuildCache>: --- Maximum geometry depth set to 100 Info in <TGeoManager::CloseGeometry>: 9 nodes/ 9 volume UID's in CBM geometry Info in <TGeoManager::CloseGeometry>: -----------------modeler ready-----------------Loading Geant3 libraries ... Loading Geant3 libraries ... finished

MZSTOR. ZEBRA table base TAB(0) in /MZCC/ at adr 282026719 10CF62DF HEX

 MZSTOR. Initialize Store 0 in /GCBANK/ with Store/Table at absolute adrs 282135565 282026719 HEX 10D10C0D 10CF62DF HEX 1A77A 0 relative adrs  $108410$  0 with 1 Str. in 2 Links in 5300 Low words in 4999970 words. This store has a fence of 16 words.

 MZLOGL. Set Log Level 0 for store 0 1\*\*\*\*\* GEANT Version 3.21/11 Released on 100298 0\*\*\*\*\* Correction Cradle Version 0.1100

 MZDIV. Initialize Division Constant in Store 0 NW/NWMAX= 20004000000, MODE/KIND= 1 2 Division 20 initialized.

MZLINK. Initialize Link Area /GCLINK/ for Store 0 NL/NS= 20 20

 MZLINK. Initialize Link Area /GCSLNK/ for Store 0 NL/NS= 100 100 -I- G3Config: Geant3 with TGeo has been created for Geane. Energy straggling area parameter from user set to: 0.9996 CbmMCApplication::ConstructGeometry() : Now closing the geometry Warning in <TGeoManager::CloseGeometry>: geometry already closed

cross section tables, see gpillysituation mu

Cross section calculation concluded successfully -I- CbmMCApplication:: Monte carlo Engine Initialisation with TGeant3TGeo I- CbmGeane:: CbmGeane: Geane is Initialized OBJ: ChmRuntimeDh ChmRuntimeDb Class for runtime database

-I- CbmRunAna::Init: demo.mc.root is connected with:

PndFieldCreator::SetParm() create PndFieldPar container PndFieldPar create PndFieldPar container PndSolenoidPar create PndFieldPar container PndDipolePar create PndFieldPar container PndTransPar create PndFieldPar container PndConstPar create PndFieldPar container PndMultiFieldPar

initialisation for run id 1705800566 

Container CbmBaseParSet initialized from ROOT file. Error in <PndFieldPar::init()>: PndFieldPar not initialized Error in <PndSolenoidPar::init()>: PndSolenoidPar not initialized Error in <PndDipolePar::init()>: PndDipolePar not initialized Error in <PndTransPar::init()>: PndTransPar not initialized Container PndConstPar initialized from ROOT file. Error in <PndMultiFieldPar::init()>: PndMultiFieldPar not initialized Error in <CbmRuntimeDb::initContainers()>: Error occured during initialization PndFieldCreator::createCbmField()

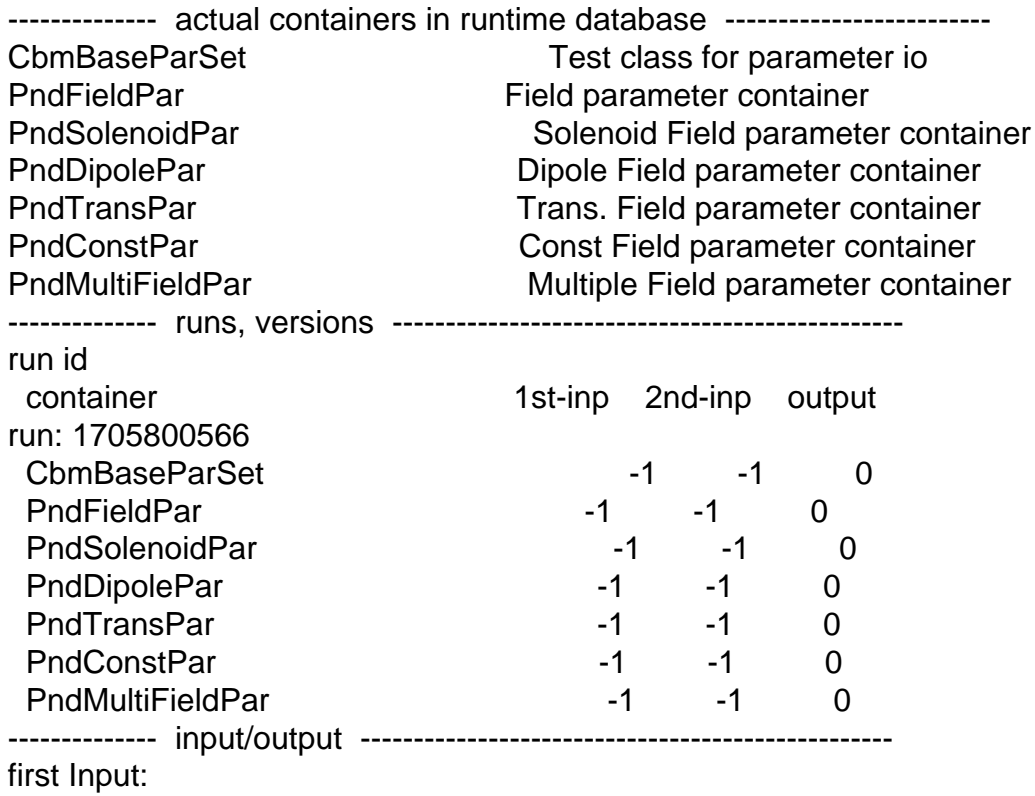

 $\sim$ DJ: Cbm anyour ile demo.param.root : 0 at: 0x9b9e6b0 Root file I/O demo.param.root is open detector I/Os: CbmGenericParIo second input: none output: none DemoPatternRecoTask::Exec 0 tracks created DemoKalmanTask::Exec Event 0 DemoToolsTask::Exec Event 0

Macro finished succesfully. Output file is demo.mcreco.root Parameter file is demo.param.root Real time 3.41002 s, CPU time 3.34 s

Page 3 of 3 ---- Generated from GSI Forum